# RU [2016615139](http://www1.fips.ru/fips_servl/fips_servlet?DB=EVM&DocNumber=2016615139&TypeFile=html) **РОССИЙСКАЯ ФЕДЕРАЦИЯ**

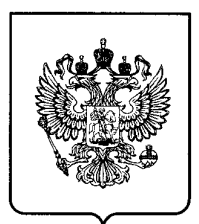

## **ФЕДЕРАЛЬНАЯ СЛУЖБА ПО ИНТЕЛЛЕКТУАЛЬНОЙ СОБСТВЕННОСТИ**

# **ГОСУДАРСТВЕННАЯ РЕГИСТРАЦИЯ ПРОГРАММЫ ДЛЯ ЭВМ**

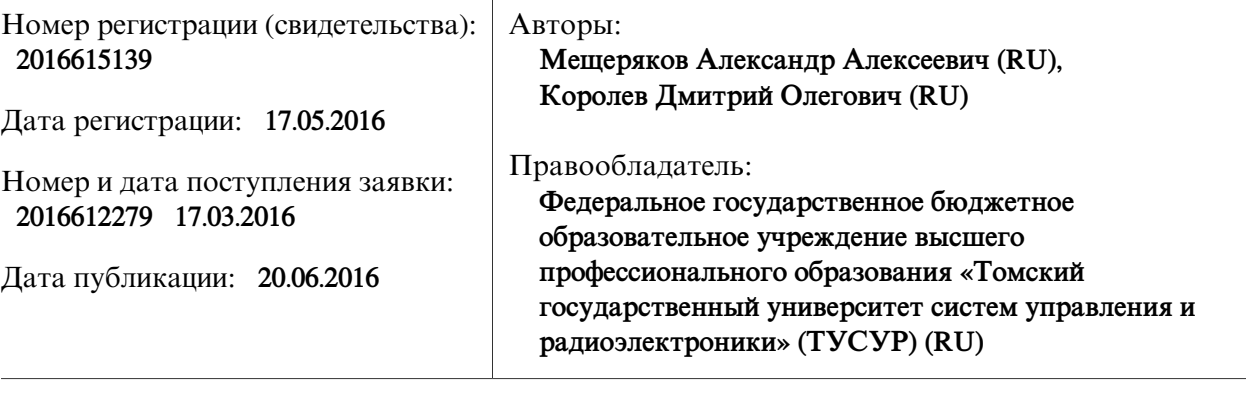

## Название программы для ЭВМ:

**Программа визуализации и предварительной обработки наблюдений за изменчивостью характеристик радиолокационных сигналов**

# **Реферат:**

Объектом программы являются файлы, содержащие регистрацию (запись) во времени квадратурных составляющих радиолокационных сигналов в бесформатном виде. Программа предназначена для воспроизведения исходных квадратурных составляющих импульсных сигналов в нескольких приемных каналах для их просмотра, визуального анализа и предварительной обработки по заданному алгоритму. Программа позволяет рассчитывать огибающие сигналов, оценивать моменты прихода каждого импульса по заданному критерию в заданном временном масштабе, вычислять разность амплитуд и разность фаз между импульсами разных (задаваемых в процессе работы) приемных каналов, осуществлять калибровку и нормировку амплитуд в линейном и логарифмическом масштабе. Программа обеспечивает выбор исходных файлов и выделение участков для визуального анализа исходных данных и соответствующих параметров сигнала как в автоматическом, так и в ручном режимах управления просмотром. Вычислительные результаты работы программы представляются в виде последовательностей амплитуд, временных интервалов запаздывания сигналов, разности амплитуд и фаз, которые сохраняются в типовых форматах с расширением \*.txt, \*.xls и \*.bmp.

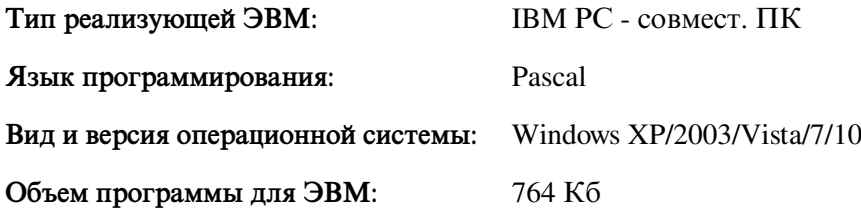